้บริษัท ฝึกอบรมและสัมมนาธรรมนิติ จำกัด

จัดอบรมหลักสูตรออนไลน์ <mark>ผ่าน a zoom</mark>

**สงวนลิขสิทธิ์รหัส 23/4527Z**  $\mathtt{CPD}$   $\mid$  ผู้ทำบัญชี  $\mid$  อื่นๆ 4 ชม.

**CPA นบชวโมงไมเปนทางการได \*เงอนไขเปนไปตามสภาวชาชพกหนด**

## **"ภาษี" เปิดกฎหมาย เคลียร์ปัญหา กับ กูรูด้านภาษี**

## **"หลักสูตรที่จะทำให้ท่านมั่นใจ เมื่อจะใช้กฎหมายภาษีอากร"**

**IIs: มวลรัษฎากร** ื้<sub>อบับสมบูรณ์</sub> 2564

**VIRTUAL<sup>®</sup>** 

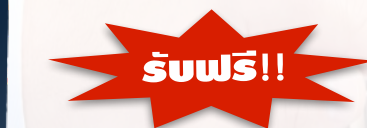

**"หนังสือประมวลรัษฎากร ฉบับสมบูรณ์ปี 2564"**  (มูลค่า 500 บาท)

*>>* **ผู้เข้าอบรมต้องชำระค่าสัมมนาภายในวันพุธที่ 25 สิงหาคม 2564** เเละทางบริษัทจะดำเนินการจัดส่งหนังสือประมวลรัษฎากร เพื่อใช้สำหรับประกอบการสัมมนา

**อาจารย์สุเทพ พงษ์พิทักษ์**

วิทยากรผู้เชี่ยวชาญกฎหมายภาษีอากร อดีตสรรพากรภาค 4 กรมสรรพากร

**สํารองที่นั่ง [www.dst.co.th](http://www.dst.co.th) โทร 02-555-0700 กด 1, 02-587-6860-4 Fax. 02-555-0710** 

## **หัวข้อสัมมนา**

- **1. เทคนิคการใช้กฎหมายภาษีสำหรับนักบัญชี**
- **2. เทคนิคจัดหมวดกฎหมายที่เกี่ยวข้องเมื่อมีประเด็นปัญหากับสรรพากร เพื่อความเข้าใจและอ้างอิงได้ถูกต้อง**
- **3. เทคนิคการเจรจากฎหมายสรรพากรกับเจ้าพนักงานประเมิน แบบผู้รู้ภาษี**
- **4. รายได้ทางภาษีที่มักมีปัญหาทำให้ถูกประเมิน ทำไมจึงถูกสรรพากรประเมินรายได้เพิ่ม**
	- รายได้ลด รายได้ที่ไม่เป็นตัวเงินแต่ต้องเสียภาษี
	- รายได้ที่นำมาคำนวณภาษีไม่ครบ
- **5. รายจ่ายในการขายและบริหาร รายจ่ายต้องห้าม รายจ่ายที่ไม่เกี่ยวข้องกับกิจการ**
- **6. หลักเกณฑ์ด้านภาษีอากรที่สรรพากรมักจะนำมาประเมินภาษี**
	- ให้กู้โดยไม่คิดดอกเบี้ย
	- ขายสินค้าต่ำกว่าราคาตลาด
	- ให้บริการโดยไม่คิดค่าตอบแทน
- **7. ข้อควรระวัง ความแตกต่างทางภาษีกับบัญชีสิ่งที่นักบัญชีต้องทำเมื่อจะยื่นแบบ**
- **8. ใบกำกับภาษีใบกำกับภาษีปลอม การตรวจจับใบกำกับภาษีปลอม**
- **9. เคลียร์ปัญหาภาษีซื้อ ภาษีซื้อต้องห้าม**
- **10. ภาษีขายขาด นำส่งไม่ครบ ผลกระทบที่เกิดขึ้น**
- **11. การหักภาษีณ ที่จ่ายแต่ละประเภท กฎหมายที่เกี่ยวข้อง**
- **12. คุณธรรม จริยธรรมเเละจรรยาบรรณของผู้ประกอบวิชาชีพบัญชี**

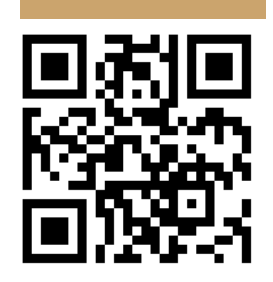

**Scan เพื่อจองสัมมนา**

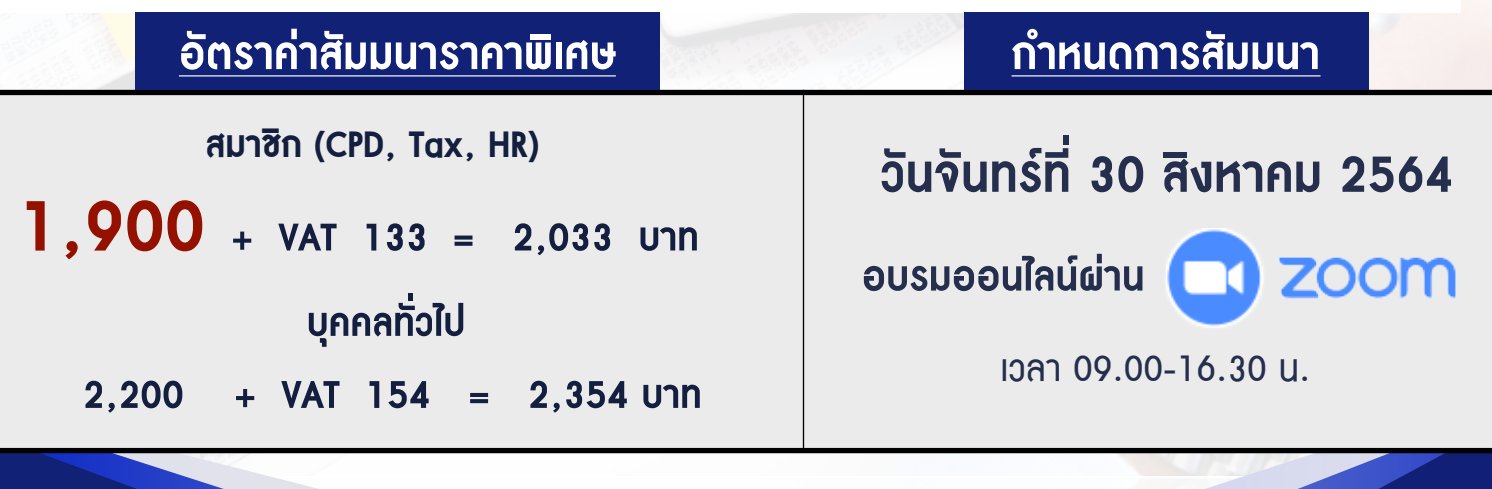

**สํารองที่นั่ง [www.dst.co.th](http://www.dst.co.th) โทร 02-555-0700 กด 1, 02-587-6860-4 Fax. 02-555-0710** 

**CPA นบชวโมงไมเปนทางการได** \*เงื่อนไขเป็นไปตามสภาวิชาชีพกำหนด  $\mathsf{CPD}\mid \mathfrak{a}$ ้ทำบัญชี $\mid \mathfrak{\vec{a}}$ นๆ 4 ชม. **สงวนลิขสิทธิ์รหัส 23/4527Z**

VIRTUAL<sup>S</sup>

้บริษัท ฝึกอบรมและสัมมนาธรรมนิติ จำกัด

ี จัดอบรมหลักสูตรออนไลน์ <mark>ผ่าน (</mark> zoom

งโมง **C-PD** 1 (เงื่อนไขเป็นไปตามที่สภาวิชาชีพฯ กำหนด) **ผู้สอบบัญชีนับชั่วโมงแบบไม่เป็นทางการ ผู้ทําบัญชีสามารถนับชั่วโมง** CPD **ได้**

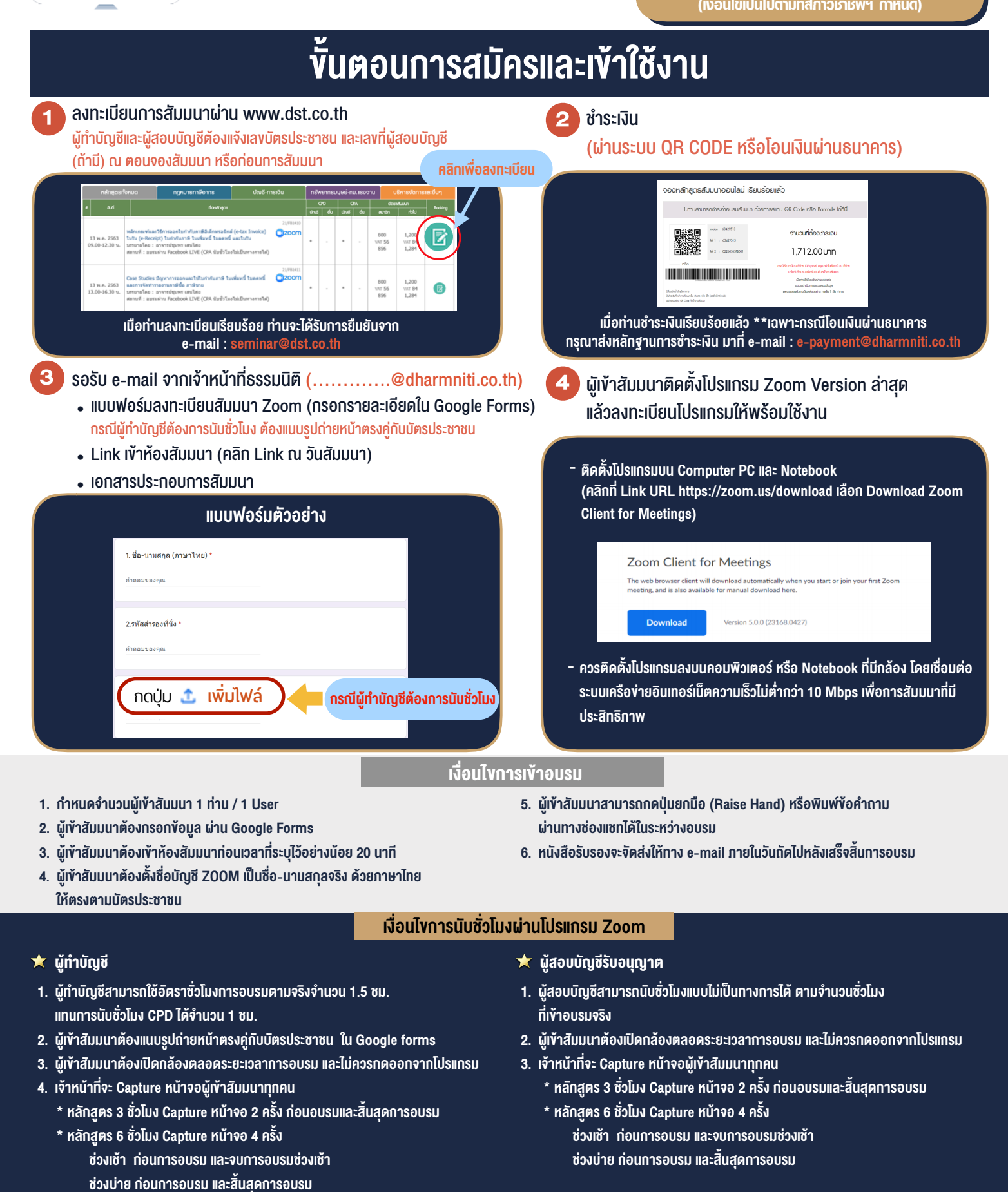

\*\* การพัฒนาความรู้ต่อเนื่องเป็นสิทธิส่วนบุคคล ต้องเข้าอบรมด้วยตนเองเท่านั้น กรณีไม่ปฏิบัติตามเงื่อนไขข้างต้นจะไม่สามารถนับชั่วโมงได้ \*\*

- ห้ามบันทึกภาพ วีดีโอ แชร์ หรือนำไปเผยแพร่ (สงวนลิขสิทธิ์) -

**สํารองที่นั่งออนไลน์ที่ www.dst.co.th Call center 02-555-0700 กด 1 ,02-587-6860-4**